# **Kurzanleitung Korrektur fehlerhaft abgerechneter Leistungen**

## 1. Übersicht Standorte

Ihre automatisch angelegten Standorte sind mit diesem verknüpft und werden in untenstehender Tabelle angezeigt. Standorte mit einer Adresse außerhalb des hessischen Bundeslandes können seit 1. Juli 2021 nur noch zur Korrektur bereits abgerechneter Daten genutzt werden, nicht jedoch zur Erfassung abzurechnender Leistungen ab Juli. Bitte wenden Sie sich zur Neuerfassung neuer Abrechnungsdaten an die jeweilige Kassenärztliche Vereinigung des Bundeslandes, in dem Sie ihren Standort betreiben. Wenn Sie einen anderen, bereits bestehenden Zugang, den Sie in Ihren Account als Standort überführen möchten, so ist auch dies problemlos möglich.

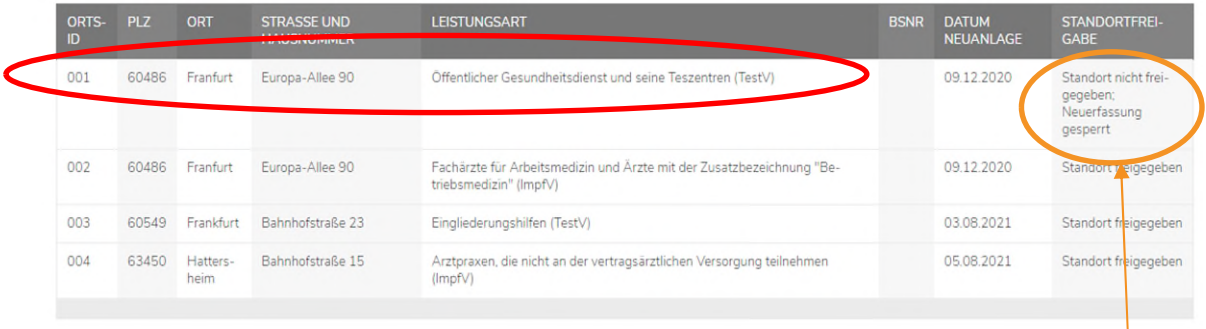

## Bisheriger Account, Standort nur noch zur Korrektur

## 2. Auswahl des zu korrigierenden Standortes

Neuerfassung und Korrektur bzgl. der TestV und ImpfV

Wählen Sie einen Standort und eine Datensatzart aus, für die Sie Daten erfassen oder Korrekturen vornehmen können.

Zum 1.9.2021 ist die Neuerfassung nur noch für ImpfV Betriebsarzt und Privatarzt möglich. Bitte erfassen Sie für die alten Datensatzart ImpfV BETRIEBSAERZTE/PRIVATAERZTE nur noch getätigte Leistungen bis zum 07.07.2021. Für Leistungen ab dem 08.07.2021 nutzen Sie bitte die Datensatzart BETRIEBSARZT/PRIVATARZT.

Jeder Standort darf zu jeder Zeit bestehende Datensätze korrigieren.

Datensätze, für die man nie berechtigt war, müssen weiterhin korrigierbar sein.

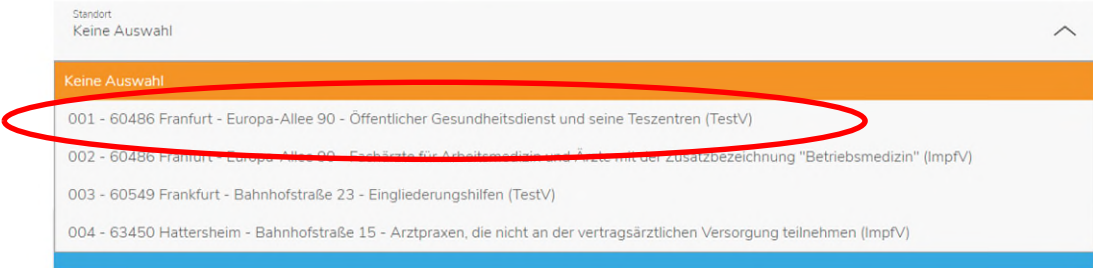

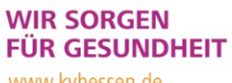

www.kvhessen.de

 $\overline{\phantom{a}}$ 

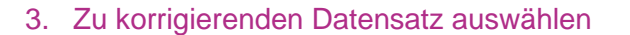

Neuerfassung und Korrektur bzgl. der TestV und ImpfV

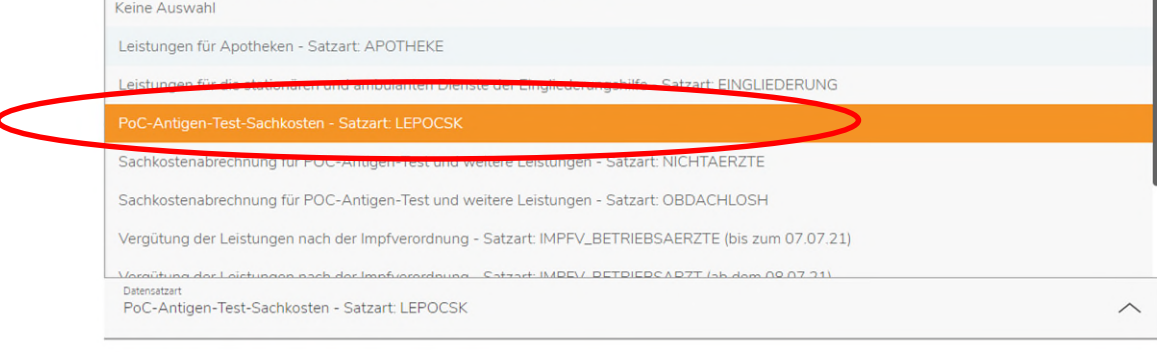

### 4. "Daten für ausgewählte Datensatzart erfassen/korrigieren" bestätigen

Neuerfassung und Korrektur bzgl. der TestV und ImpfV

Wählen Sie einen Standort und eine Datensatzart aus, für die Sie Daten erfassen oder Korrekturen vornehmen können.

Zum 1.9.2021 ist die Neuerfassung nur noch für ImpfV Betriebsarzt und Privatarzt möglich. Bitte erfassen Sie für die alten Datensatzart ImpfV BETRIEBSAERZTE/PRIVATAERZTE nur noch getätigte Leistungen bis zum 07.07.2021. Für Leistungen ab dem 08.07.2021 nutzen Sie bitte die Datensatzart BETRIEBSARZT/PRIVATARZT.

Jeder Standort darf zu jeder Zeit bestehende Datensätze korrigieren.

Datensätze, für die man nie berechtigt war, müssen weiterhin korrigierbar sein.

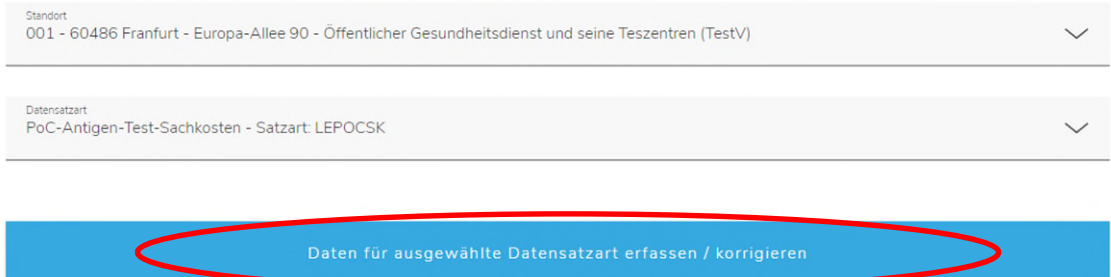

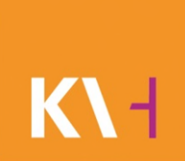

#### 5. Zu korrigierenden Kalendermonat auswählen

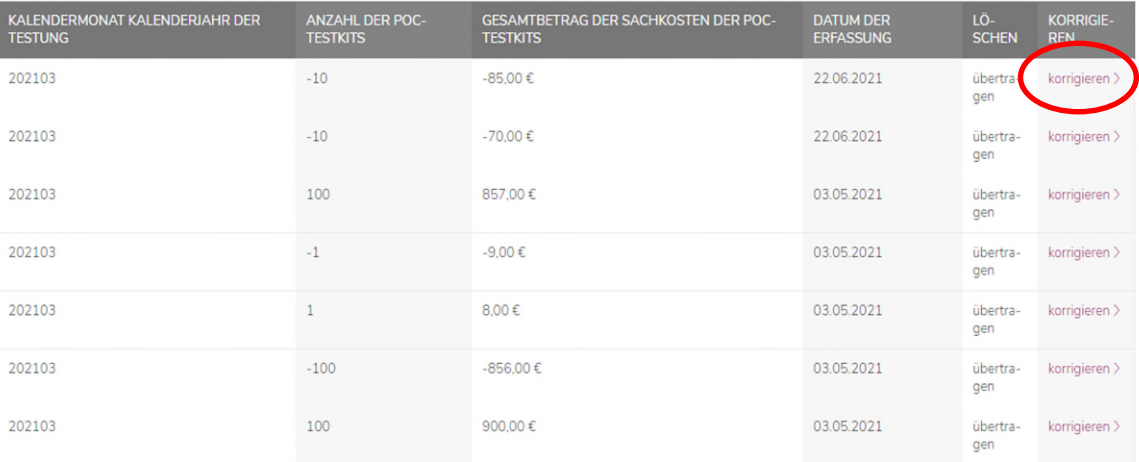

Gesamtbetrag der Sachkosten der PoC-Testkits: In Euro mit 2 Nachkommastellen, maximal 7 € je Test (bis 30.11.2020), maximal 9 € je Test (bis 31.03.2021), maximal 6 € je Test (ab 01.04.2021).

#### Zurück zur Datensatzauswahl

#### 6. Korrektur der bereits abgerechneten Leistungen (Wichtig: bei zu viel abgerechneten Leistungen die zu korrigierenden Leistungen ins Minus setzen)

Ihr derzeitiger Gesamtbetrag der Sachkosten der PoC-Testkits für 202103, mit Anzahl POC Tests (80): 745 €

Erfassung Korrekturdatensatz (zu viel abgerechnete Leistungen müssen hier ins Minus gesetzt werden)

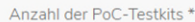

Gesamtbetrag der Sachkosten der PoC-Testkits \*

Die mit einem \* gekennzeichneten Felder sind Pflichtangaben

Zurück

Die Anleitungen zur Korrektur bereits abgerechneter Datensätze finden Sie unter https://www.kvhessen.de/coronavirus/testv-nicht-mitglieder/ "Korrekturen an Abrechnungen vornehmen"

#### 7. Korrigierte Daten übernehmen

Erfassung Korrekturdatensatz (zu viel abgerechnete Leistungen müssen hier ins Minus gesetzt werden)

Anzahl der PoC-Testkits \*  $-10$ 

Gesamtbetrag der Sachkosten der PoC-Testkits \*  $-90$ 

Die mit einem \* gekennzeichneten Felder sind Pflichtangaben.

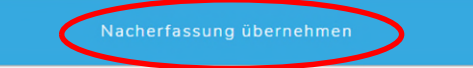

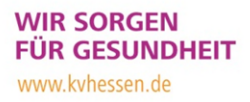

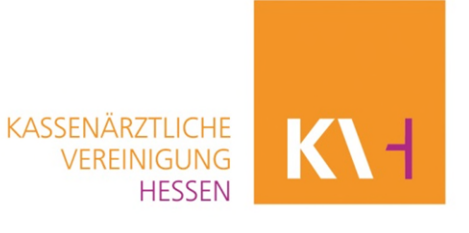

## 8. "Zurück" um die nacherfassten Daten final zu übermitteln

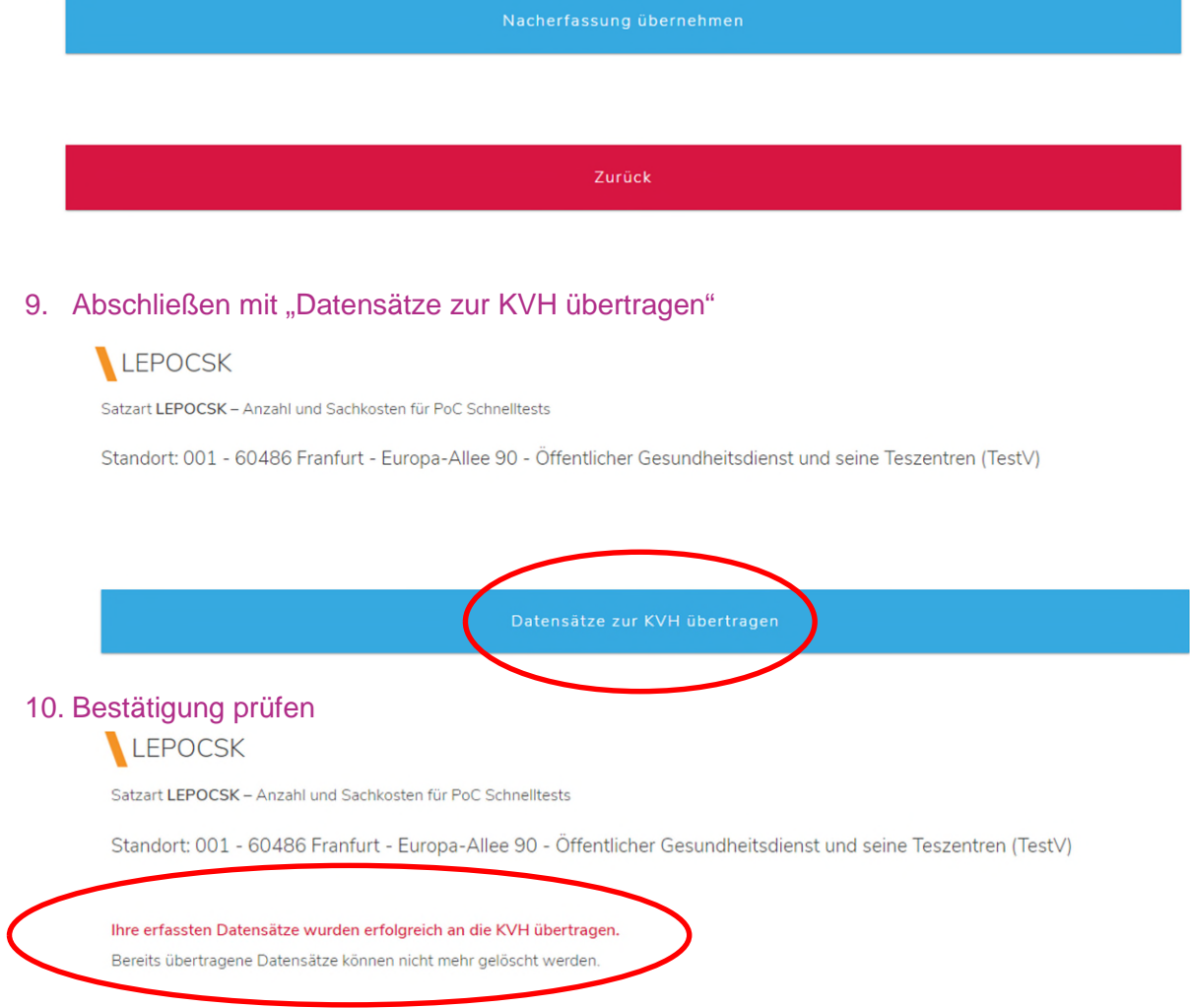